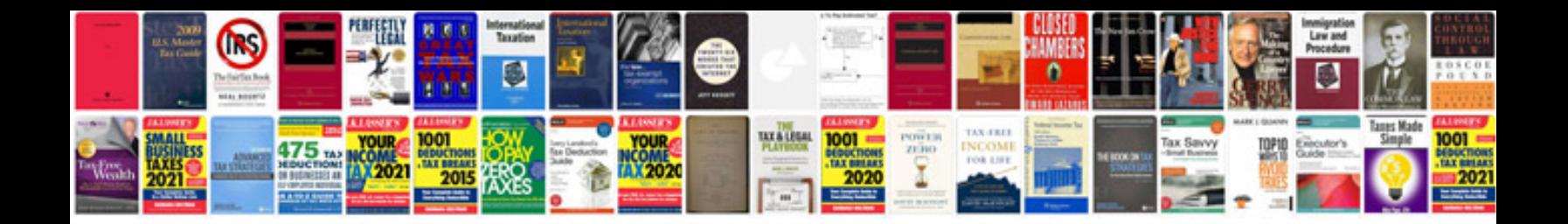

2001 acura 3.2 cls

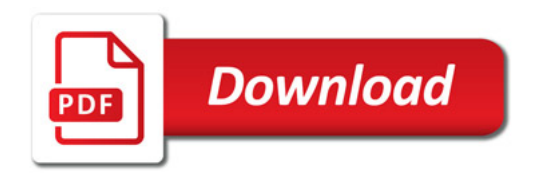

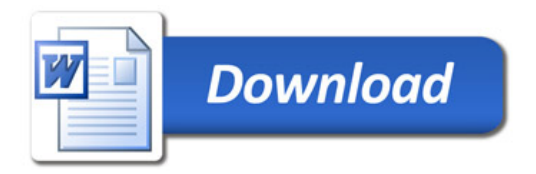